Installing Adobe Photoshop is a relatively easy and simple process. First, you will need to download the software from Adobe's website. Once the download is complete, you need to open the file and follow the on-screen instructions. After the installation is complete, you need to crack Adobe Photoshop using a keygen. To crack the software, you will need to download a keygen. A keygen is a program that will generate a valid serial number, so that you can activate the full version of the software without having to pay for it. After the keygen is downloaded, run it and generate a valid serial number so that you can activate the full version of the software. You should then launch Adobe Photoshop and enter the serial number. You should now have a fully functional version of the software. Note that cracking software is illegal and punishable by law, so use it at your own risk.

## [Download](http://signforcover.com/decennial.honeymooning/dialup.ZG93bmxvYWR8eXQyTkhGeE5IeDhNVFkzTWpVNU1qVTNOSHg4TWpVNU1IeDhLRTBwSUZkdmNtUndjbVZ6Y3lCYldFMU1VbEJESUZZeUlGQkVSbDA.UGhvdG9zaG9wIDIwMjEgKFZlcnNpb24gMjIuNC4xKQUGh/katherina.polyphonic.lupulus/)

Photoshop is an excellent photo editor, but it also represent the company's vision for a future beyond consumer hardware. Adobe hasn't simply made a Mac-form-factor version of an existing Windows app, but this is an entirely new program, designed to work across both Mac and Windows, iOS and Android, and whatever future devices come after those platforms. The new interface is a modest evolution on the familiar tools, which makes sense because Adobe wanted to focus on usability and ease of use. Still, if you know what Photoshop looks like and how to use it comfortably, this offers little new, and doesn't require you to retrain yourself to use a new app--even though some of the UI design touches, such as the ability to have two windows open at once, are smart. Bottom line: If you've been a Photoshop user for years, and don't need a complex image-editing workflow, this update is a no-brainer. But if you're coming from another platform, you're almost certainly going to need some advice before you make the leap to Photoshop CC. **ABOVE:** As new tools mature, Adobe continues to update the user interface. **BELOW:** In the upper left, an image shows how a custom title layer works, with a simple brush that can create a title that is based on an existing font, or automatically set to a size and color with the app. The update includes a slew of new features in the same vein, ranging from the addition of a whole new suite of Expert tools to refine whatever you've achieved, to new, more advanced filters; more artboards than ever so you can create any size images; more multipage tabs; and new sharing options. But much of Photoshop CC is an almost shockingly rich update, with great new tools and updates to some of the most important and popular features in the ECI.

## **Download free Photoshop 2021 (Version 22.4.1)Serial Number For Windows {{ lifetime releaSe }} 2022**

This is some of the basic information you must know about Photoshop before you start working on your first document. You need to connect your desktop or laptop to an Internet connection. This is

an online program which you can use to edit your images and graphics. Once you're online, you must make sure Photoshop is open. The app will ask you to log in which is free for most home use. Depending on the type of account you have, you'll have access to various features of Photoshop. You need to make sure you're logged in properly so you can access features online. Once you're logged in, prepare your Photoshop document. Before you start editing any graphic design element, make sure it's in layers. The basic layers are Front, Back, Layers, and Mask. A layer is a separate document that you can modify to make changes. As you're creating a new layer, you're making a new layer by going to the layers panel, selecting the new layer, and pressing OK. If you don't make a layer, it may be difficult to edit the content. To create a new layer, click the New Layer icon from the layers palette. You can also create a new layer by dragging a content object (such as a fill or a border) onto the Layers panel. The Layers Panel is located at the bottom of Photoshop and has various tools to create and edit layers. Layers provide a way of organizing the information on a document. When you create a new layer, you are creating a new section that contains parts of your content. In the layers palette, you will see a small black square with the icon of a plus sign for layers. If you press the Alt key, the layer will be expanded. When a layer is expanded, you can select any content that is under the layer and edit it. Once you have all the content you want, you can create a shape and then add a new layer to this shape. e3d0a04c9c

## **Photoshop 2021 (Version 22.4.1) Download free With Full Keygen Free License Key 2022**

Photoshop Elements 16.1 is a perfect example that updates are often the consequence of discovering new techniques and tools, and to keep up, the developers create an update once they are aware of a capability that would be useful. Photoshop Elements 16.1, however, remains the same as Photoshop Elements 15.1, which is why I still recommend it. The Basics of Adobe would give you a great idea of what Photoshop is about and what you can do with it. You can use it for retouching images, strip off backgrounds and other parts of an image, and much more. Adobe Photoshop: A Complete Course and Compendium of Features is your guide to creating, editing, and enhancing images and designs in Adobe Photoshop. Whether you're retouching a photograph, making a simulated chalk drawing, or creating a composite photo with a 3D drawing, Photoshop is the tool for you—and this book will teach you what you need to know. A limitation of Photoshop and the other products in the Creative Suite lineup may be that, although its CorelDRAW counterparts are reasonably priced, their more advanced tools and features cost an arm and a leg. However, you can still find specialized photo editing software that's more affordable than the tools in the CS suite. Krita is a free, open source alternative that uses OpenGL engine to run and is fully cross-platform compatible. It runs on Windows, Linux, macOS, Android and iOS. Other graphic design software has its own dedicated readers as well. When you're ready to purchase your first big-ticket item, always shop around and check out software reviews online. You can also consult an experienced graphic designer or photographer for assistance.

photoshop texture images download photoshop jigsaw puzzle texture download download wooden texture for photoshop watercolor texture photoshop free download photoshop wood texture download nvidia texture tools photoshop download stitch 5 texture photoshop download download silver texture for photoshop download smoke texture photoshop photoshop textures styles free download

**Drawing and Painting -** You don't need imaging software to be a painter. Photoshop Elements, however, up to its maximum capacity makes it easier and faster to paint using the Elements-oriented Editor. Graduated painting brushes, shaped and slanted brushes, the feature's Live Paint (with a new tab) and the ability to blend textures and paints are the highlights of the feature. Users can even add stunning design elements such as parquet and swags to their paintings. **Photography –** What makes Photoshop great is that it can be tailored to everyone's needs. It can be used to achieve simple effects and minor retouching; it can become a canvas of graphic designing as it is today. The most prominent feature of Photoshop is the Photo Filter. The tool can be used to remove unwanted elements such as a red-eye effect from the eyes of a subject. **Landscape Optics –** Adobe has been on a mission to turn Photoshop from a file-oriented, application-centric set of tools to an imagemanagement platform. The Landscape Transform feature is seen as a perfect example of how Photoshop can provide one-click, non-destructive editing of an image, after providing the user with the opportunity to understand the tool's functionality. **Retouching and Red Eye Removal –** Redeye is not your best buddy. And, if you are a photographer, you will know that the only way to get rid of it is to lighten the area around the pupil.

Enterprise features are an additional set of features offered by Creative Cloud. These include photo editing and organizational tools that work with rich media assets, which are usually large images or video files. These packages bring cloud-based access to creative editing tools as well as the ability to share and collaborate on projects online. Adobe Photoshop offers free updates for older versions of the app, as well as access to a library of the most popular content-editing tools. This helps users experiment and build on what they've already learned. If they decide to upgrade, their workflow is streamlined by dedicated licensing, which takes care of all the legwork. Unlike the Elements application, the Photoshop application is one, which is intended for professionals. Being a commercial application, it comes with a set of advanced tools, which are designed for professional use. It delivers a complete set of editing and compositing tools that are used by professionals in the field of digital photo editing. Adobe Photoshop is a renowned graphic designing software for advanced photo editing. Its advanced tools and features provide a great learning experience helping newly launched users to create incredible, professional-level images. Photoshop features include advanced raster compositing, raster enhancement, multi-picture treatment, layer manipulation, masking, lasso, and paths tools, etc. Overall, Photoshop is regarded as the best Photoshop software for advanced image editing. However, in its use of layers, you need to get used to the system. You will also need to familiarize with its file hierarchy.

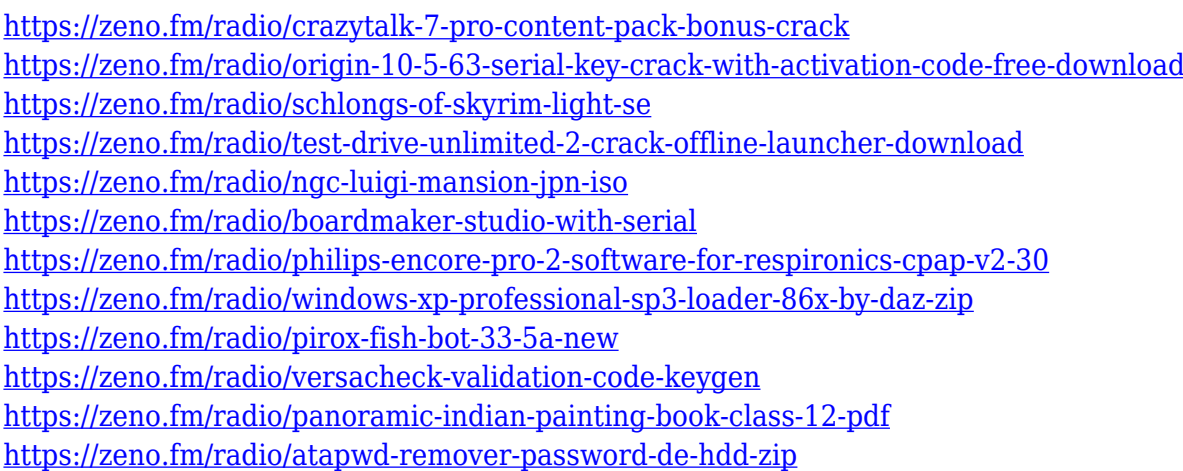

The key to the product, of course, is the move to Lightroom-style image viewing, as well as to more common editing methods. For example, the new version includes band editing, an image adjustment tool that analyses each band of the image and applies the desired adjustments. Lastly, the new product comes with enhanced facial recognition. Adobe Photoshop is a versatile desktop editing product which includes most of the standard image editing tools you could hope for. It is often used for most types of digital image editing, and can create many of its own file types including PDF and EPS/EPSF. Within the programme, it typically allows you to edit, arrange, copy and paste, crop and rotate, as well as lighting, red-eye and even clone/duplicate. The Adobe Photoshop Elements program allows you to edit, arrange and copy and paste, crop and rotate, as well as layer styles and custom actions. Like its big brother, Adobe Photoshop Elements still uses an interface which focuses more on viewing than on creating. It has sliders which make make certain things easier, like resizing images, removing red eye and changing the blemish areas of an image. To genuinely work on digital images, this is another drawback, with it not offering the advanced editing functions you'd expect. However, you can still make nice looking images in Elements. In the newest version, Photoshop added new color lookup presets to use in the Fuzzy Select tool. You can now easily save a collection of pre-defined color lookup presets. You can also save all your Photoshop actions so that you can easily run them again and again. In addition, Photoshop no longer allows users to use the word

"Save" when saving a file, as they have the option to provide feedback on what that would mean in the future.

<http://vereskriszta.com/?p=1>

<http://www.rathisteelindustries.com/burn-photoshop-action-free-download-repack/> [https://uriankhai.at/wp-content/uploads/2023/01/Adobe-Photoshop-40-Free-Download-Full-Version-F](https://uriankhai.at/wp-content/uploads/2023/01/Adobe-Photoshop-40-Free-Download-Full-Version-For-Windows-7-BEST.pdf) [or-Windows-7-BEST.pdf](https://uriankhai.at/wp-content/uploads/2023/01/Adobe-Photoshop-40-Free-Download-Full-Version-For-Windows-7-BEST.pdf) [https://www.castingventuno.it/wp-content/uploads/2023/01/Adobe-Photoshop-2021-Version-225-Dow](https://www.castingventuno.it/wp-content/uploads/2023/01/Adobe-Photoshop-2021-Version-225-Download-free-Keygen-Full-Version-Serial-Number-2023.pdf) [nload-free-Keygen-Full-Version-Serial-Number-2023.pdf](https://www.castingventuno.it/wp-content/uploads/2023/01/Adobe-Photoshop-2021-Version-225-Download-free-Keygen-Full-Version-Serial-Number-2023.pdf) <http://assetrumah.com/?p=66947> <https://mercadobiklas.com/wp-content/uploads/2023/01/terrtanc.pdf> <https://finkelblogger.com/adobe-photoshop-2022-version-23-2-keygen-windows-10-11-3264bit-2023/> [http://briannesloan.com/download-adobe-photoshop-2022-activation-code-with-keygen-win-mac-upda](http://briannesloan.com/download-adobe-photoshop-2022-activation-code-with-keygen-win-mac-update-2023/) [te-2023/](http://briannesloan.com/download-adobe-photoshop-2022-activation-code-with-keygen-win-mac-update-2023/) [https://ayusya.in/photoshop-cc-apk-download-apkpure-\\_hot\\_/](https://ayusya.in/photoshop-cc-apk-download-apkpure-_hot_/) <https://swisshtechnologies.com/pen-sketch-photoshop-action-free-download-top/> <http://www.4aquan.com/wp-content/uploads/2023/01/gaseinh.pdf> [https://utrava.com/wp-content/uploads/2023/01/Photoshop\\_2022\\_Version\\_2341.pdf](https://utrava.com/wp-content/uploads/2023/01/Photoshop_2022_Version_2341.pdf) <https://mentorus.pl/photoshop-2021-version-22-4-1-download-activator-x32-64-2022/> <https://schweigert.ninja/wp-content/uploads/2023/01/Photoshop-60-Download-Gratis-Fixed.pdf> <https://www.alltagsunterstuetzung.at/advert/photoshop-7-0-kaise-download-kare-full-2/> <https://1004kshop.net/wp-content/uploads/2023/01/wenhal.pdf> <https://shi-id.com/?p=47933> <https://www.indiesewhub.com/wp-content/uploads/2023/01/malophot.pdf> <https://shiruililyfestival.com/wp-content/uploads/2023/01/giacbrea.pdf> <https://www.enveth.gr/advert/adobe-photoshop-elements-2021-upgrade-download-top/> <https://homehealthcarelist.com/wp-content/uploads/2023/01/heyyous.pdf> [https://kuudle.com/adobe-photoshop-2021-version-22-0-1-download-license-key-serial-number-64-bits](https://kuudle.com/adobe-photoshop-2021-version-22-0-1-download-license-key-serial-number-64-bits-lifetime-release-2023/) [-lifetime-release-2023/](https://kuudle.com/adobe-photoshop-2021-version-22-0-1-download-license-key-serial-number-64-bits-lifetime-release-2023/) [https://goregaonbx.com/2023/01/02/can-you-download-adobe-photoshop-elements-on-more-than-one](https://goregaonbx.com/2023/01/02/can-you-download-adobe-photoshop-elements-on-more-than-one-computer-hot/)[computer-hot/](https://goregaonbx.com/2023/01/02/can-you-download-adobe-photoshop-elements-on-more-than-one-computer-hot/) <http://mysleepanddreams.com/?p=40078> [https://www.yolo.at/wp-content/uploads/2023/01/yanifai/Download-Photoshop-Cs3-Portable-Gratis-V](https://www.yolo.at/wp-content/uploads/2023/01/yanifai/Download-Photoshop-Cs3-Portable-Gratis-VERIFIED.pdf) [ERIFIED.pdf](https://www.yolo.at/wp-content/uploads/2023/01/yanifai/Download-Photoshop-Cs3-Portable-Gratis-VERIFIED.pdf) [https://lannews.net/advert/photoshop-cc-2015-version-18-download-free-free-registration-code-activa](https://lannews.net/advert/photoshop-cc-2015-version-18-download-free-free-registration-code-activation-key-for-pc-64-bits-2023/) [tion-key-for-pc-64-bits-2023/](https://lannews.net/advert/photoshop-cc-2015-version-18-download-free-free-registration-code-activation-key-for-pc-64-bits-2023/) [http://freecreditcodes.com/photoshop-2021-version-22-3-with-activation-code-product-key-full-for-wi](http://freecreditcodes.com/photoshop-2021-version-22-3-with-activation-code-product-key-full-for-windows-x64-new-2022/?p=11219) [ndows-x64-new-2022/?p=11219](http://freecreditcodes.com/photoshop-2021-version-22-3-with-activation-code-product-key-full-for-windows-x64-new-2022/?p=11219) <https://www.sport1ne.com/adobe-photoshop-elements-14-manual-download-pdf-verified/> <https://www.anunciandoinmuebles.com/adobe-photoshop-express-download-free-hack-hot-2023/> <https://www.corsisj2000.it/photoshop-2022-version-23-0-1-licence-key-keygen-for-lifetime-2023/> [https://www.castingventuno.it/wp-content/uploads/2023/01/Photoshop-2021-Version-2251-Incl-Produ](https://www.castingventuno.it/wp-content/uploads/2023/01/Photoshop-2021-Version-2251-Incl-Product-Key-upDated-2022.pdf) [ct-Key-upDated-2022.pdf](https://www.castingventuno.it/wp-content/uploads/2023/01/Photoshop-2021-Version-2251-Incl-Product-Key-upDated-2022.pdf) <https://supermoto.online/wp-content/uploads/2023/01/vinwero.pdf> <https://www.buriramguru.com/wp-content/uploads/2023/01/haneink.pdf> [http://www.chelancove.com/adobe-photoshop-2021-version-22-1-1-download-free-free-license-key-ma](http://www.chelancove.com/adobe-photoshop-2021-version-22-1-1-download-free-free-license-key-macwin-x3264-2023/) [cwin-x3264-2023/](http://www.chelancove.com/adobe-photoshop-2021-version-22-1-1-download-free-free-license-key-macwin-x3264-2023/) <https://www.fashionservicenetwork.com/wp-content/uploads/2023/01/capbern.pdf> [https://whoautos.com/wp-content/uploads/2023/01/Adobe-Photoshop-2021-Version-224-Download-Cr](https://whoautos.com/wp-content/uploads/2023/01/Adobe-Photoshop-2021-Version-224-Download-Cracked-Windows-x3264-lifetimE-patch-2023.pdf)

[acked-Windows-x3264-lifetimE-patch-2023.pdf](https://whoautos.com/wp-content/uploads/2023/01/Adobe-Photoshop-2021-Version-224-Download-Cracked-Windows-x3264-lifetimE-patch-2023.pdf)

<https://www.wcdefa.org/advert/adobe-photoshop-new-version-download-for-pc-free-exclusive/> <http://www.cryptofxinsider.com/?p=60826>

[https://www.be-art.pl/wp-content/uploads/2023/01/adobe-photoshop-70-download-by-filehippo-hot.pd](https://www.be-art.pl/wp-content/uploads/2023/01/adobe-photoshop-70-download-by-filehippo-hot.pdf)

[f](https://www.be-art.pl/wp-content/uploads/2023/01/adobe-photoshop-70-download-by-filehippo-hot.pdf)

<https://kidzshare.com/wp-content/uploads/2023/01/kalakir.pdf>

Adobe (Nasdaq: ADBE) is transforming the world's best creative work into unimaginable experiences. Adobe solutions make it easy for anyone to create, deliver and communicate with confidence, and help consumers and businesses tell and understand their story in digital media. Additional information is available at www.adobe.com/ubm . LOS ANGELES--(BUSINESS WIRE)-- Today, Adobe (Nasdaq:ADBE) announced at Adobe MAX—the world's largest creativity conference—new innovations in Photoshop that make the world's most advanced image editing application even smarter, more collaborative and easier to use across surfaces. Share for Review (beta) enables users to conveniently collaborate on projects without leaving Photoshop, and new features make editing images in a browser far more powerful. Additionally, the flagship Photoshop desktop app adds breakthrough features powered by Adobe Sensei, including selection improvements that enhance the accuracy and quality of selections, and a one-click Delete and Fill tool to remove and replace objects in images with a single action. Overall, Adobe Photoshop is the best option for experienced designers in need of highly advanced photo creation and editing features. Photoshop's tool kit is built for a variety of use cases and is highly adaptable. However, this flexibility comes at the expense of an easy learning curve. Adobe Photoshop is the best option for experienced designers in need of highly advanced photo creation and editing features. Photoshop's tool kit is built for a variety of use cases and is highly adaptable. However, this flexibility comes at the expense of an easy learning curve.